# **QGIS Application - Bug report #15991 Sequence issue when importing layers into PostGIS**

*2016-12-18 02:21 AM - R. R.*

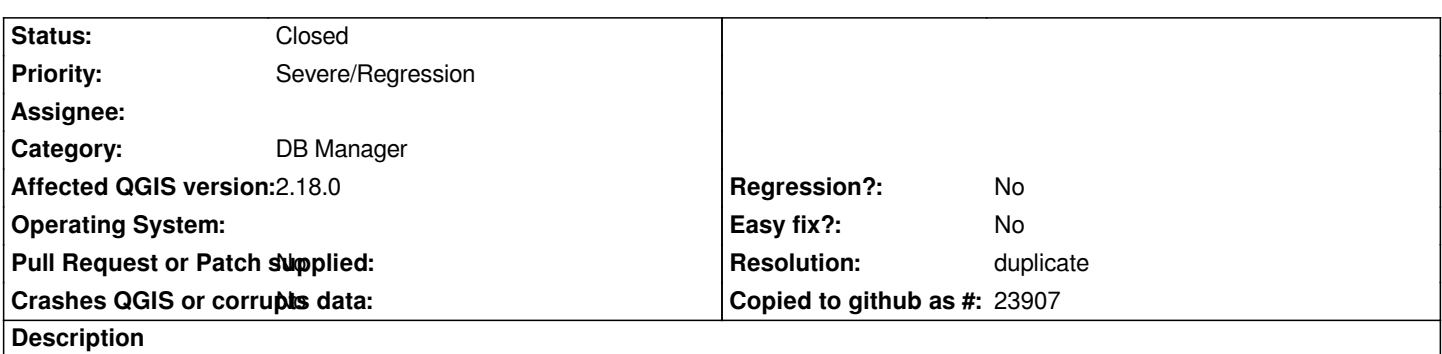

*When importing a layer into PostGIS without renaming the primary key, QGIS fails to add a sequence for the primary key (see screencast).*

### **History**

### **#1 - 2016-12-18 02:23 AM - R. R.**

*- File 15991.mp4 added*

## **#2 - 2016-12-18 02:25 AM - R. R.**

*See also: #6798*

#### **#3 - 2017-01-04 11:04 PM - Giovanni Manghi**

*- Resolution set to duplicate*

*- Status changed from Open to Closed*

*duplicate of #6798*

#### **Files**

*15991.mp4 2.2 MB 2016-12-18 R. R.*